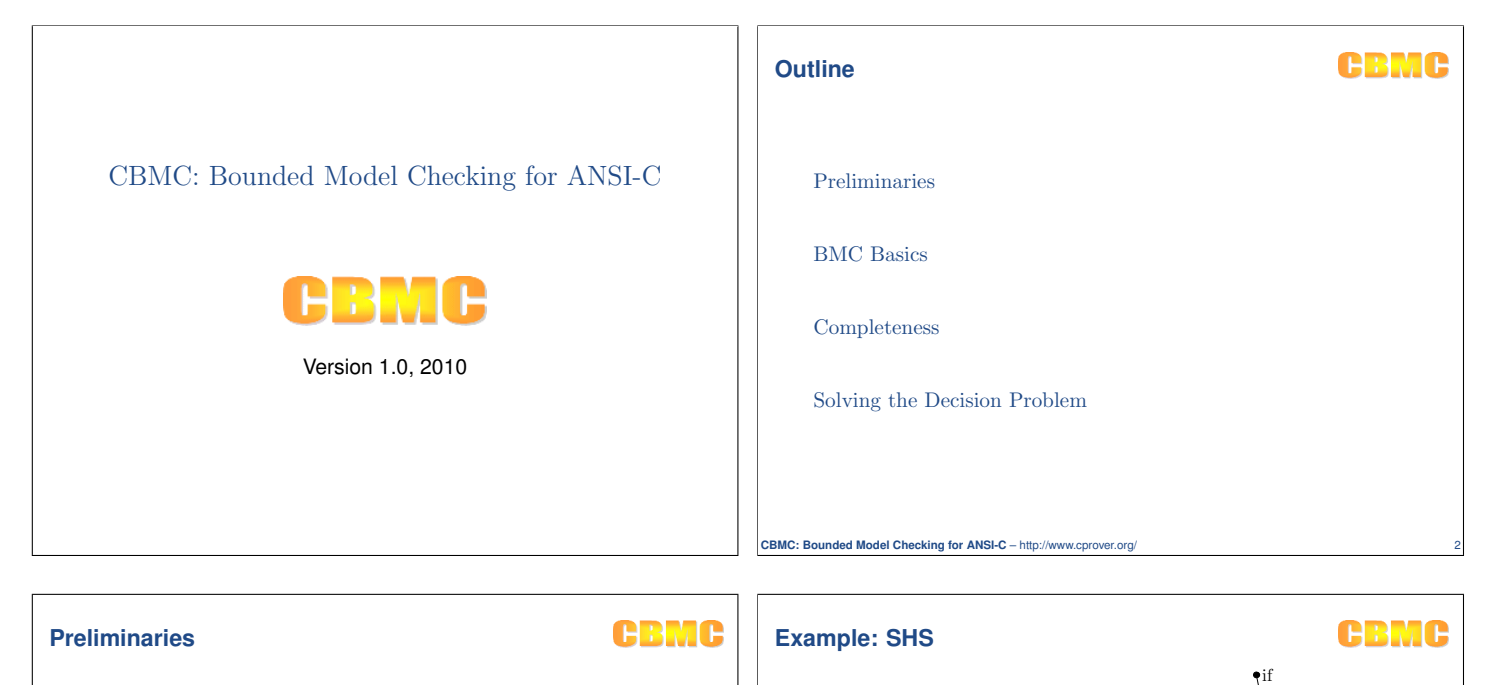

if (  $(0 \le t)$  &&  $(t \le 79)$  )<br>switch (  $t / 20$  )

TEMP2 =  $($  (B AND C) OR ( $\tilde{B}$  AND D)  $)$ ;<br>TEMP3 =  $($  K<sub>-1</sub> $)$ ;<br>**break**;

case 2: TEMP2 = ( (B AND C) OR (B AND D) OR (C AND D) ); TEMP3 = ( K 3 ); break;

switch

case 0

 $0 \le t \le 79$ 

 $ase-1$ 

 $t/20 \neq 0$ 

case 2

 $t/20 \neq 1$ 

case 3

 $t/20 \neq 2$ 

default

 $t/20 \neq 3$ 

case 1: TEMP2 = ( (B XOR C XOR D) ); TEMP3 = ( K 2 ); break;

 $\text{TEMP2} = (B \text{ XOR } C \text{ XOR } D);$ <br>  $\text{TEMP3} = (K.4);$ <br>  $\text{break};$ 

**CBMC: Bounded Model Checking for ANSI-C** – http://www.c

{ case 0:

case 3:

default: assert(0);

}

- $\triangleright$  We aim at the analysis of programs given in a commodity programming language such as C, C++, or Java
- As the first step, we transform the program into a *control flow graph* (CFG)

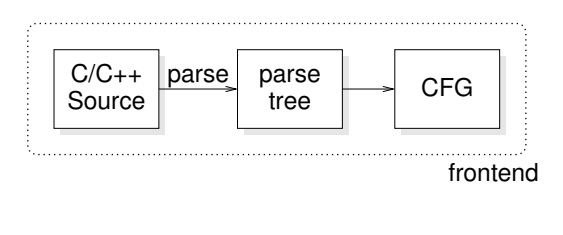

**CBMC: Bounded Model Checking for ANSI-C** – http://www.cprover.org

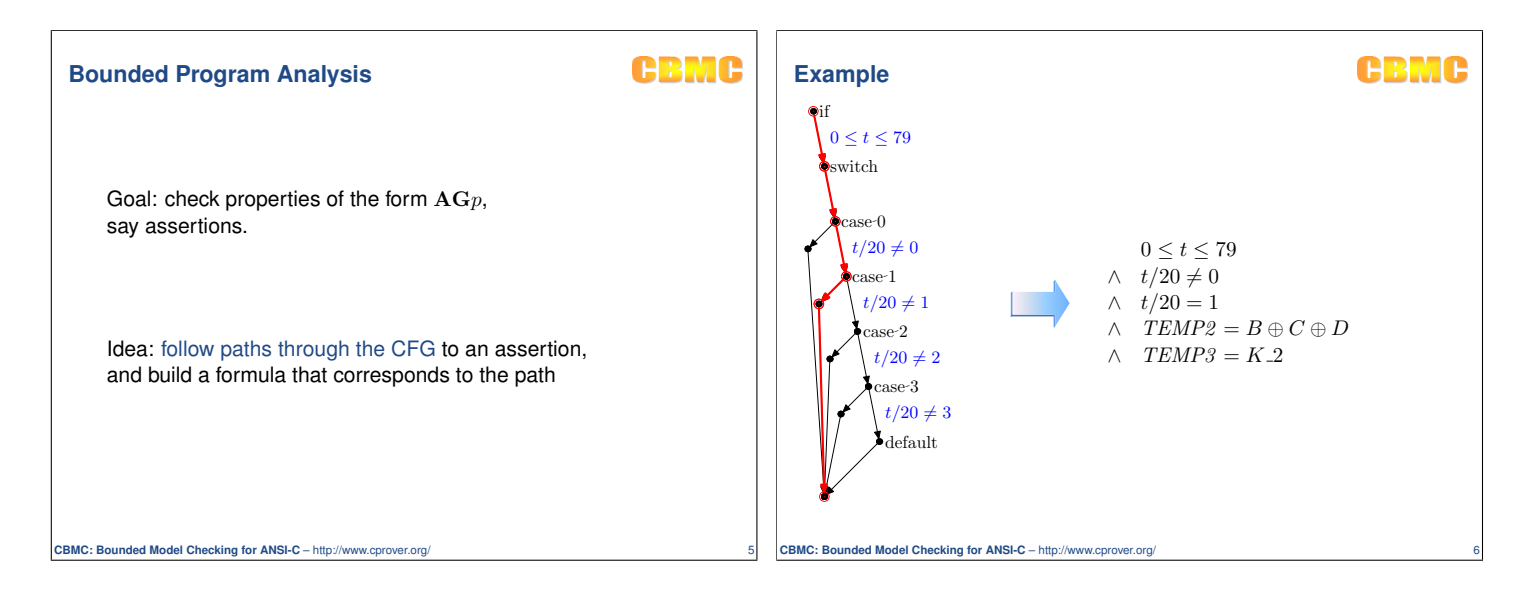

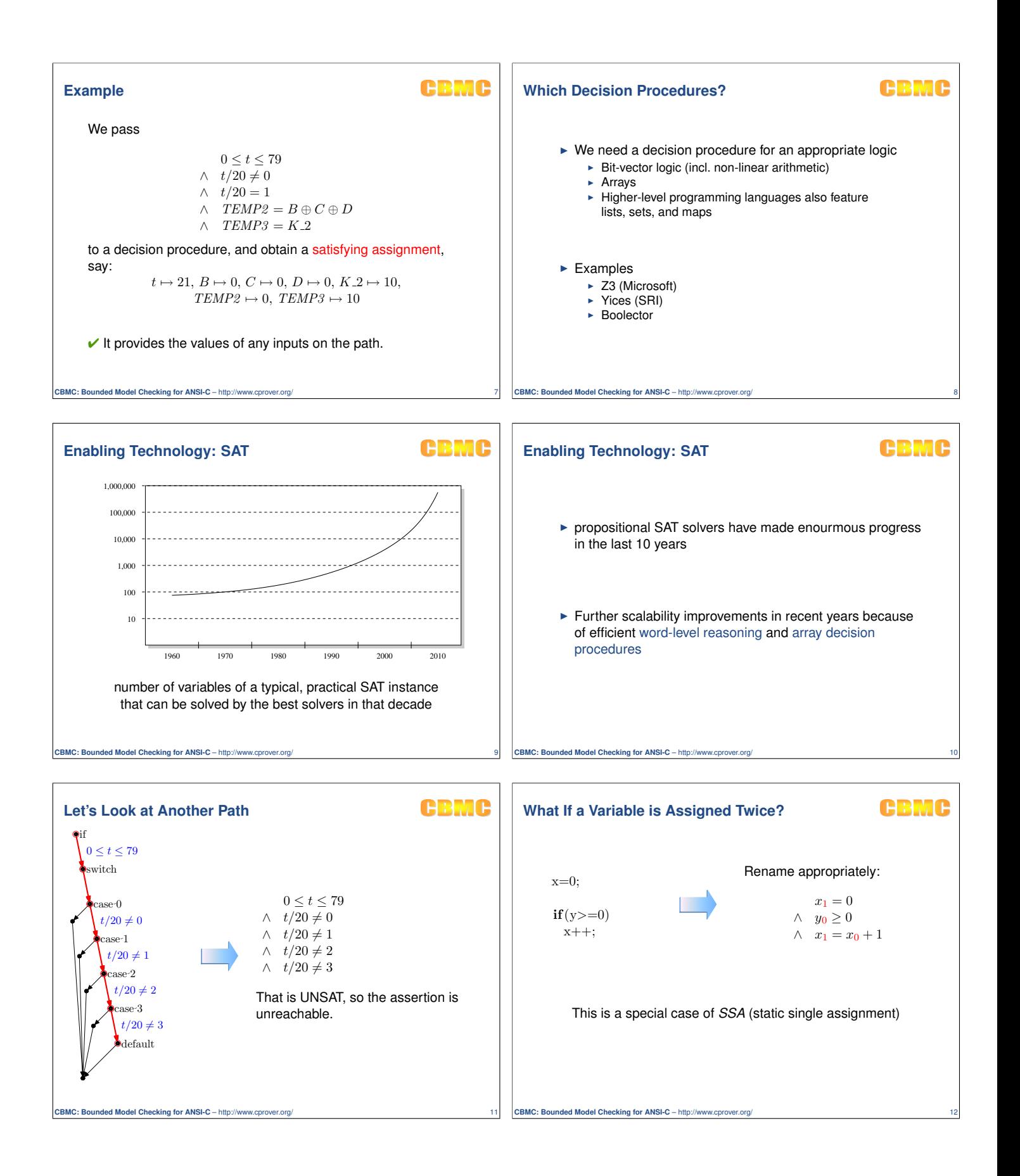

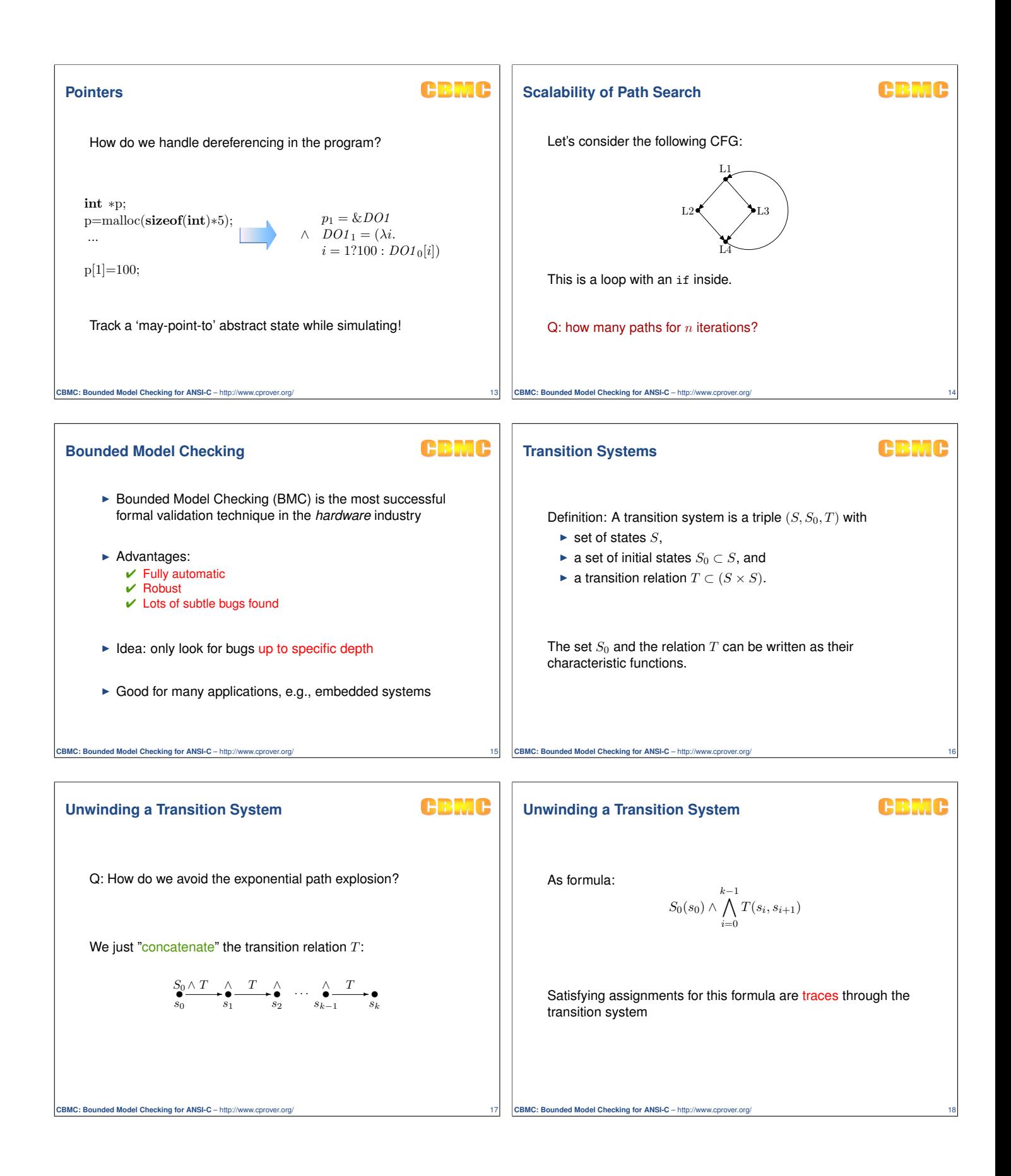

### **Example**

CBMC

# **Checking Reachability Properties**

## CRMC

**CBMC** 

Suppose we want to check a property of the form  $\mathbf{AG}p$ .

We then want at least one state  $s_i$  to satisfy  $\neg p$ :

$$
S_0(s_0) \wedge \bigwedge_{i=0}^{k-1} T(s_i, s_{i+1}) \quad \wedge \quad \bigvee_{i=0}^k \neg p(s_i)
$$

Satisfying assignments are counterexamples for the  $\mathbf{AG}p$ property

**CBMC: Bounded Model Checking for ANSI-C** – http://www.cpro

**Unwinding Software**

#### **Unwinding Software**

**CBMC** 

We can do exactly that for our transition relation for software.

 $T \subseteq \mathbb{N}_0 \times \mathbb{N}_0$  $T(s, s') \iff s'.x = s.x + 1$ 

 $(s_0.x = 0 \vee s_0.x = 1)$  $\land \quad s_1 \dot{x} = s_0 \dot{x} + 1$  $\wedge$   $s_2.x = s_1.x + 1$  $∧$   $s_3.x = s_2.x + 1$  $∧ s_4.x = s_3.x + 1$ 

... and let  $S_0(s) \iff s \cdot x = 0 \lor s \cdot x = 1$ 

An unwinding for depth 4:

**CBMC: Bounded Model Checking for ANSI-C** – http://www.cprover.org/ 19

E.g., for a program with 5 locations, 6 unwindings:

 $#6$  L1<sup>•</sup> L<sub>2</sub><sup>•</sup> L<sub>3</sub><sup>•</sup> L<sub>4</sub><sup>•</sup> L<sub>4</sub><sup>•</sup> L<sub>5</sub><sup>•</sup>  $^{#5}$  L1<sup>\*</sup> L2<sup>\*</sup> L3<sup>\*</sup> L4<sup>\*</sup> L5<sup>\*</sup>  $^{#4}$  L1<sup>\*</sup> L2<sup>\*</sup> L3<sup>\*</sup> L4<sup>\*</sup> L5<sup>\*</sup>  $^{#3}$  L1<sup>\*</sup> L<sub>2</sub><sup>\*</sup> L<sub>3</sub><sup>\*</sup> L<sub>4</sub><sup>\*</sup> L<sub>5</sub><sup>\*</sup>  $^{#2}$  L1<sup>\*</sup> L2<sup>\*</sup> L3<sup>\*</sup> L4<sup>\*</sup> L5<sup>\*</sup>  $#$ <sup>1</sup> L1<sup>\*</sup> L<sub>2</sub><sup>\*</sup> L<sub>3</sub><sup>\*</sup> L<sub>4</sub><sup>\*</sup> L<sub>5</sub><sup>\*</sup>  $\#0$  L1 L<sub>2</sub> L<sub>3</sub> L<sub>4</sub> L<sub>5</sub> L<sub>5</sub>

Problem: obviously, most of the formula is never 'used', as only few sequences of PCs correspond to a path.

**CBMC: Bounded Model Checking for ANSI-C** – http://www.cpr

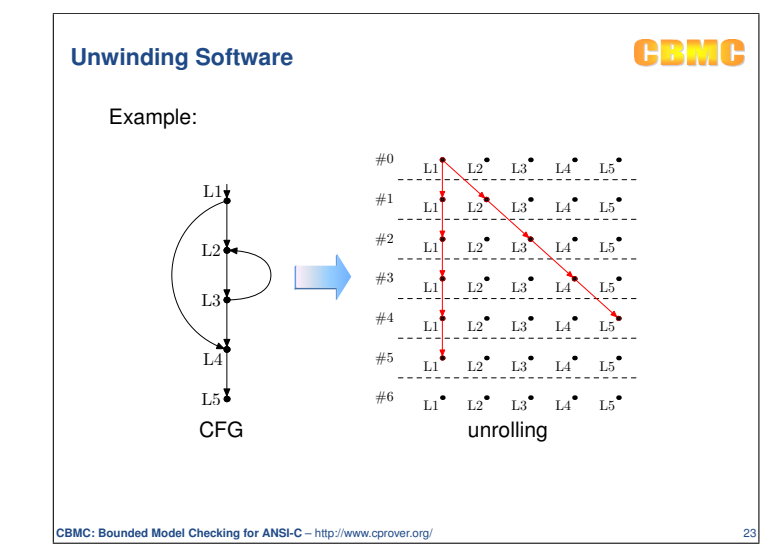

### **Unwinding Software**

**CBMC: Bounded Model Checking for ANSI-C** – http://www.cp

## **CBMC**

Optimization: don't generate the parts of the formula that are not 'reachable'

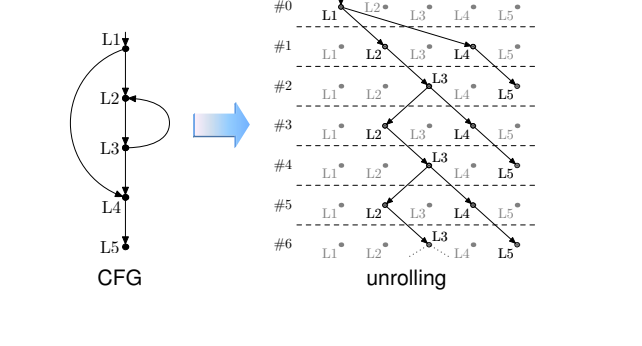

**CBMC: Bounded Model Checking for ANSI-C** – http:

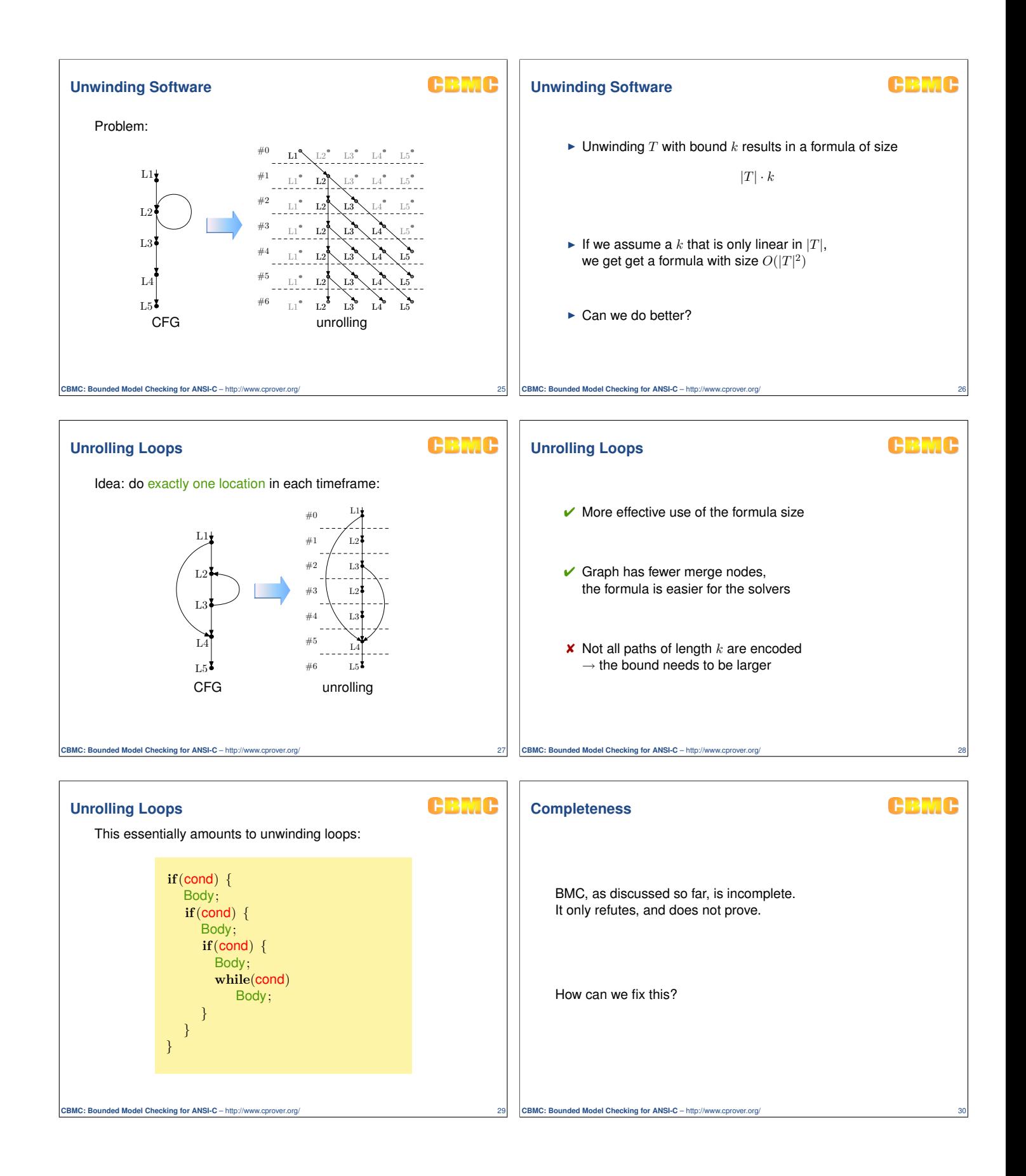

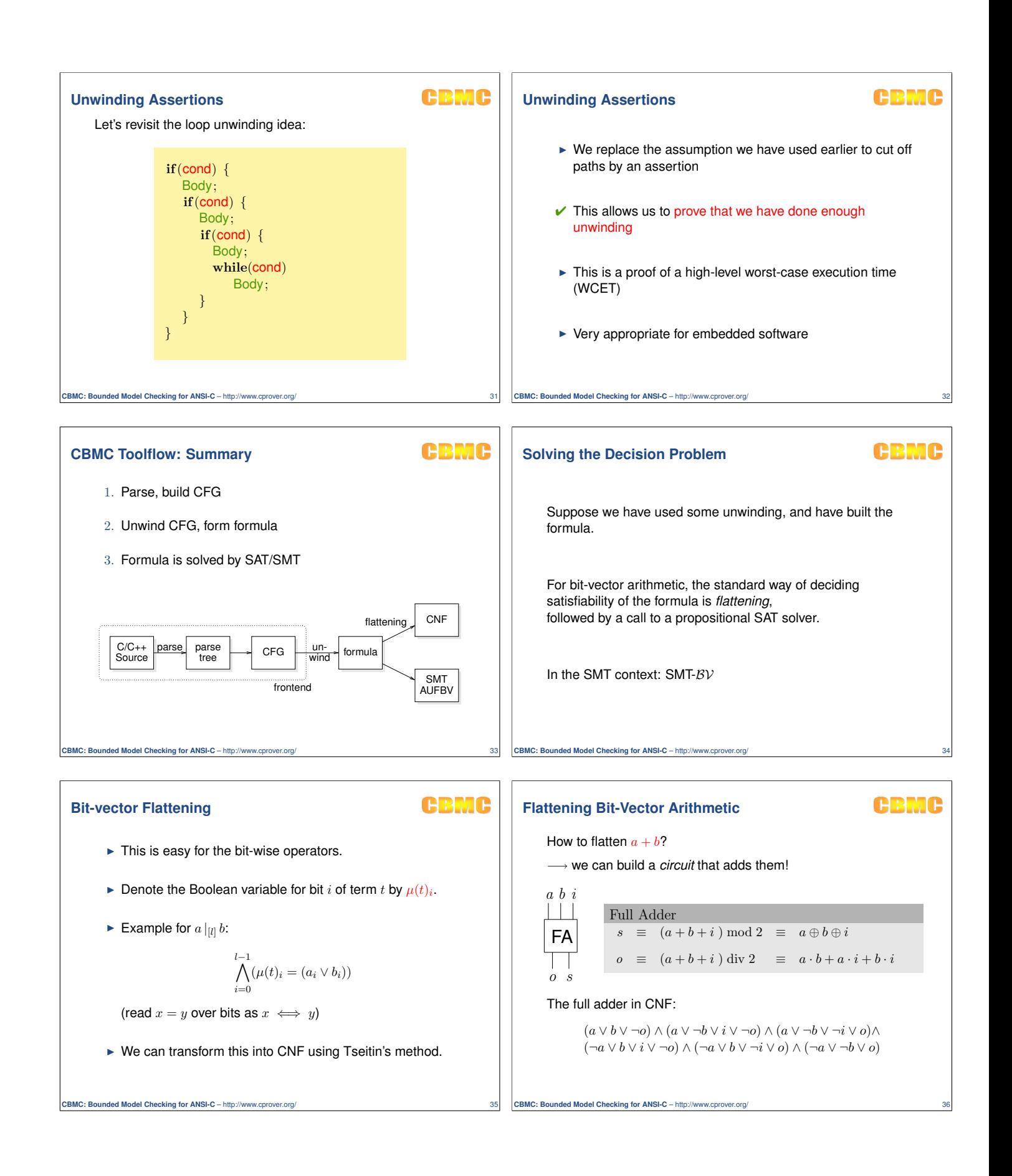

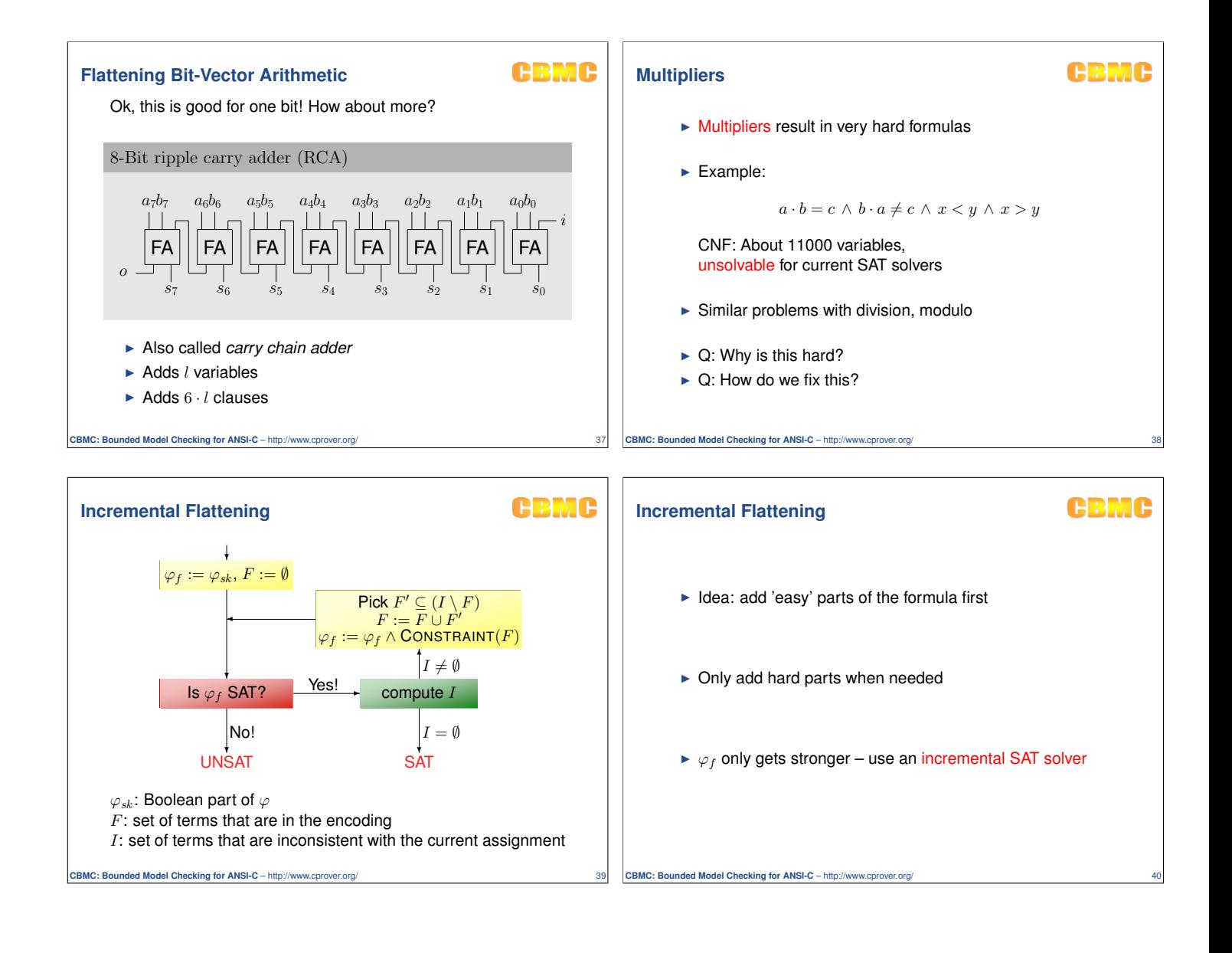